## Cheatography

## Reaver Cheat Sheet Cheat Sheet by [jlunz](http://www.cheatography.com/jlunz/) via [cheatography.com/147470/cs/32070/](http://www.cheatography.com/jlunz/cheat-sheets/reaver-cheat-sheet)

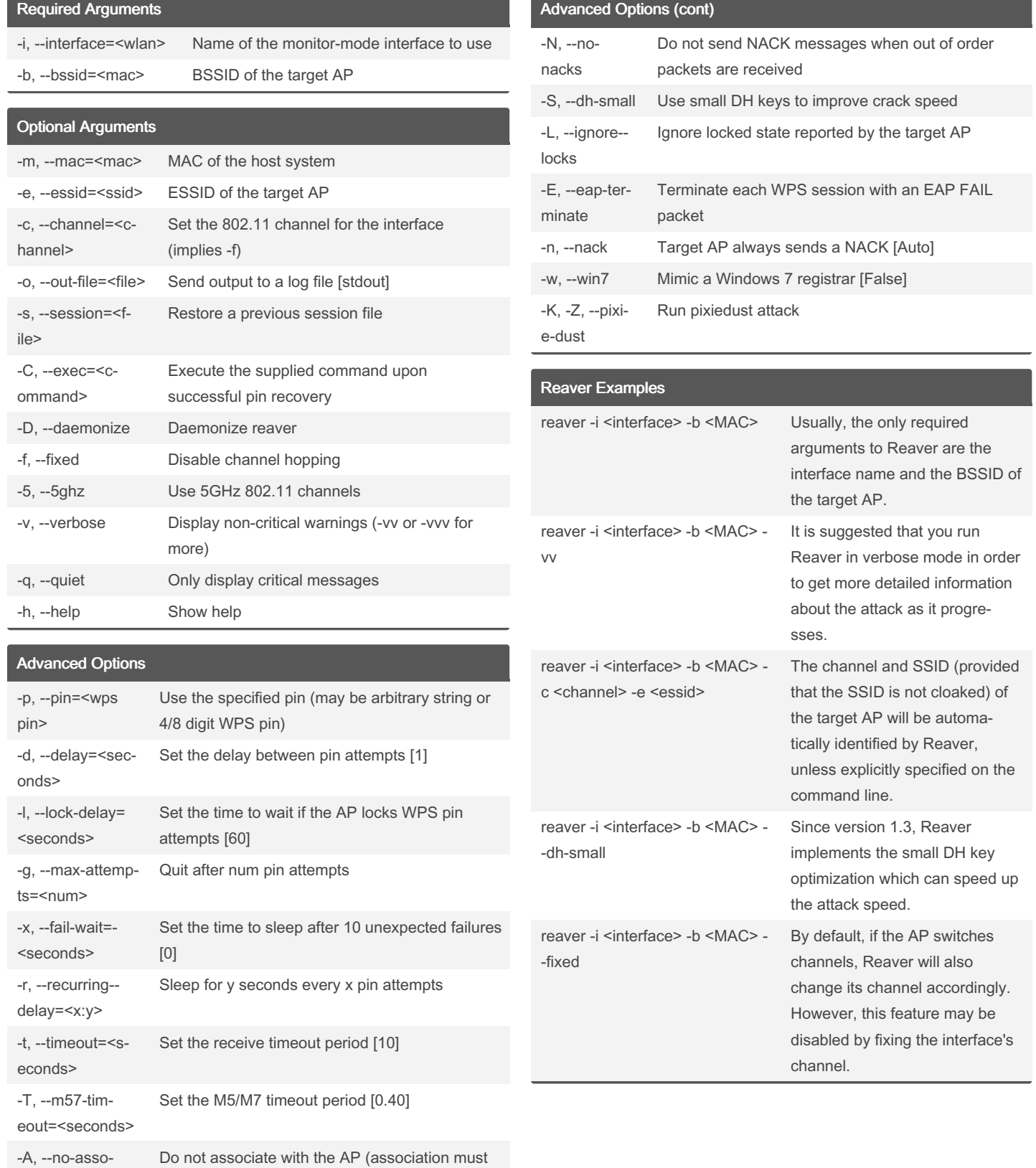

ciate

By jlunz

[cheatography.com/jlunz/](http://www.cheatography.com/jlunz/)

Not published yet. Last updated 17th May, 2022. Page 1 of 2.

be done by another application)

Sponsored by Readable.com Measure your website readability! <https://readable.com>

## Cheatography

## Reaver Cheat Sheet Cheat Sheet by [jlunz](http://www.cheatography.com/jlunz/) via [cheatography.com/147470/cs/32070/](http://www.cheatography.com/jlunz/cheat-sheets/reaver-cheat-sheet)

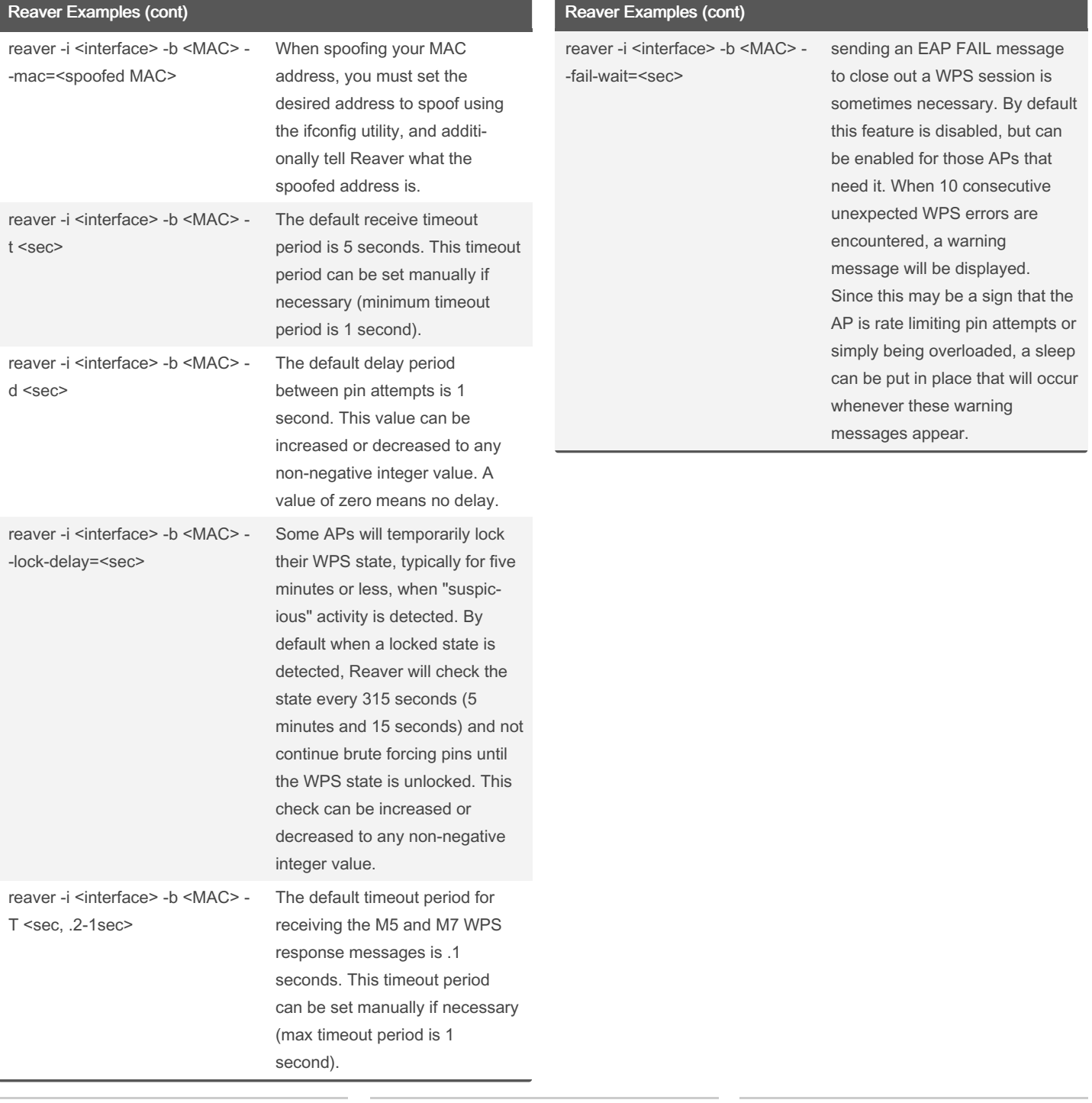

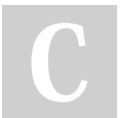

By jlunz [cheatography.com/jlunz/](http://www.cheatography.com/jlunz/) Not published yet. Last updated 17th May, 2022. Page 2 of 2.

Sponsored by Readable.com Measure your website readability! <https://readable.com>